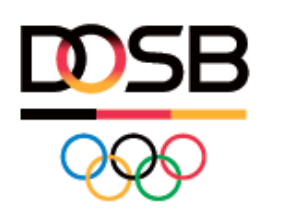

## **ELITESCHULEN DES SPORTS IN DEUTSCHLAND**

## 6. Bundeskonferenz

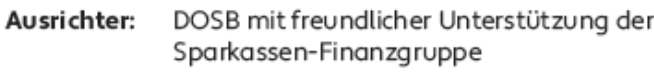

- Partner: Kommission Sport der Kultusministerkonferenz. IAT
- Tagungsort: Kongresszentrum am Templiner See, Am Luftschiffhafen 1.14471 Potsdam

## **Gelingens-Bedingungen und Regelbedarfe**

## **an den Eliteschulen des Sports der Zukunft**

**in Abstimmung der Partner** 

**Leistungssport und Bildungssystem**